$27$  27  $27$ 

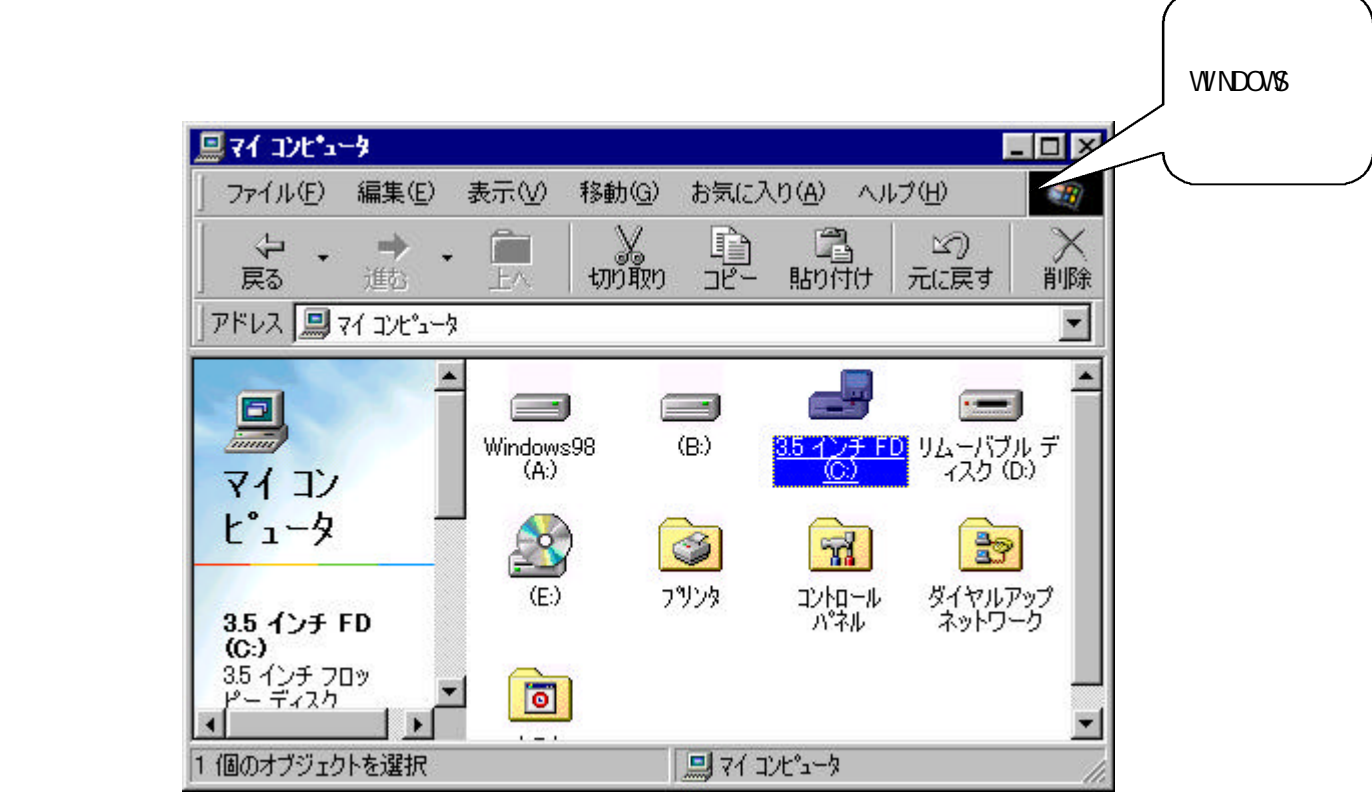

(第1部)Function View の操作について、<br>Function View の操作について、これについての操作について、これについての操作について、これについての操作についての操作について、これについての操作についての

Function View

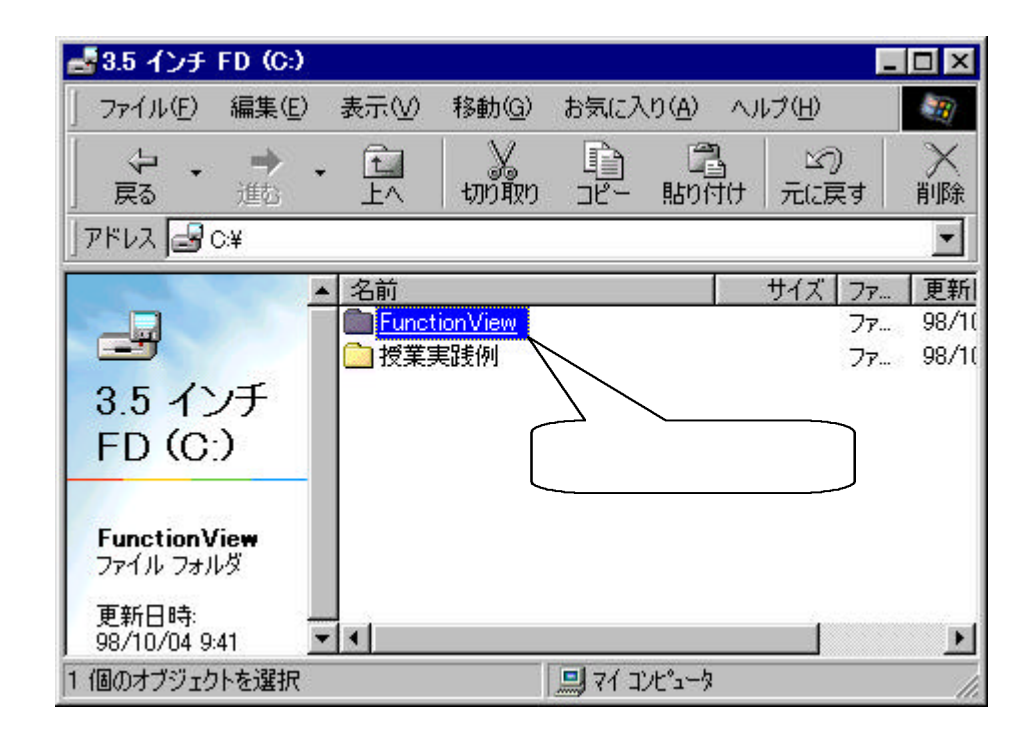

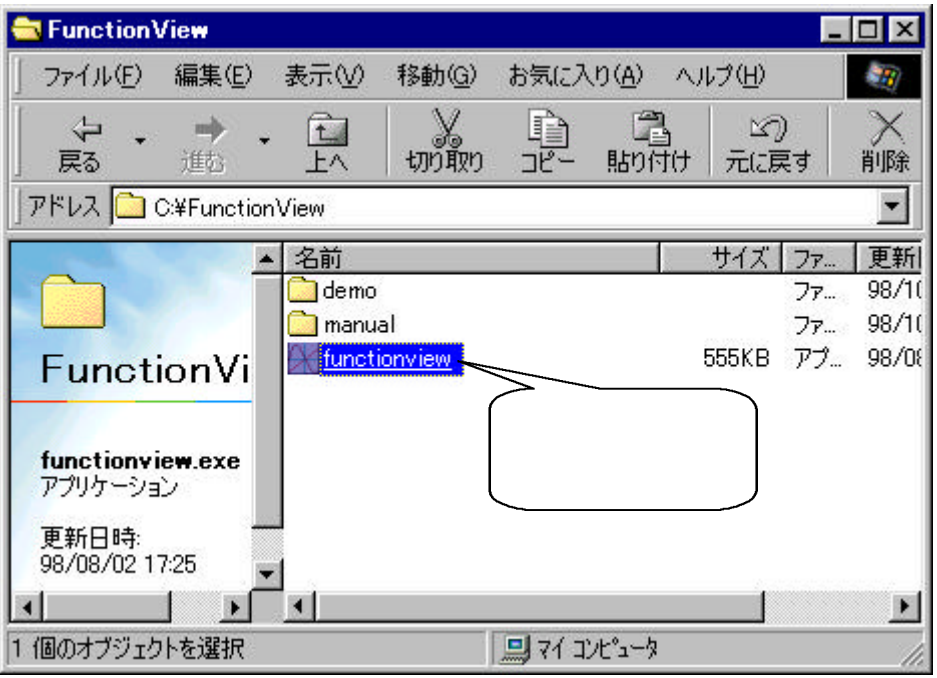

## Function View

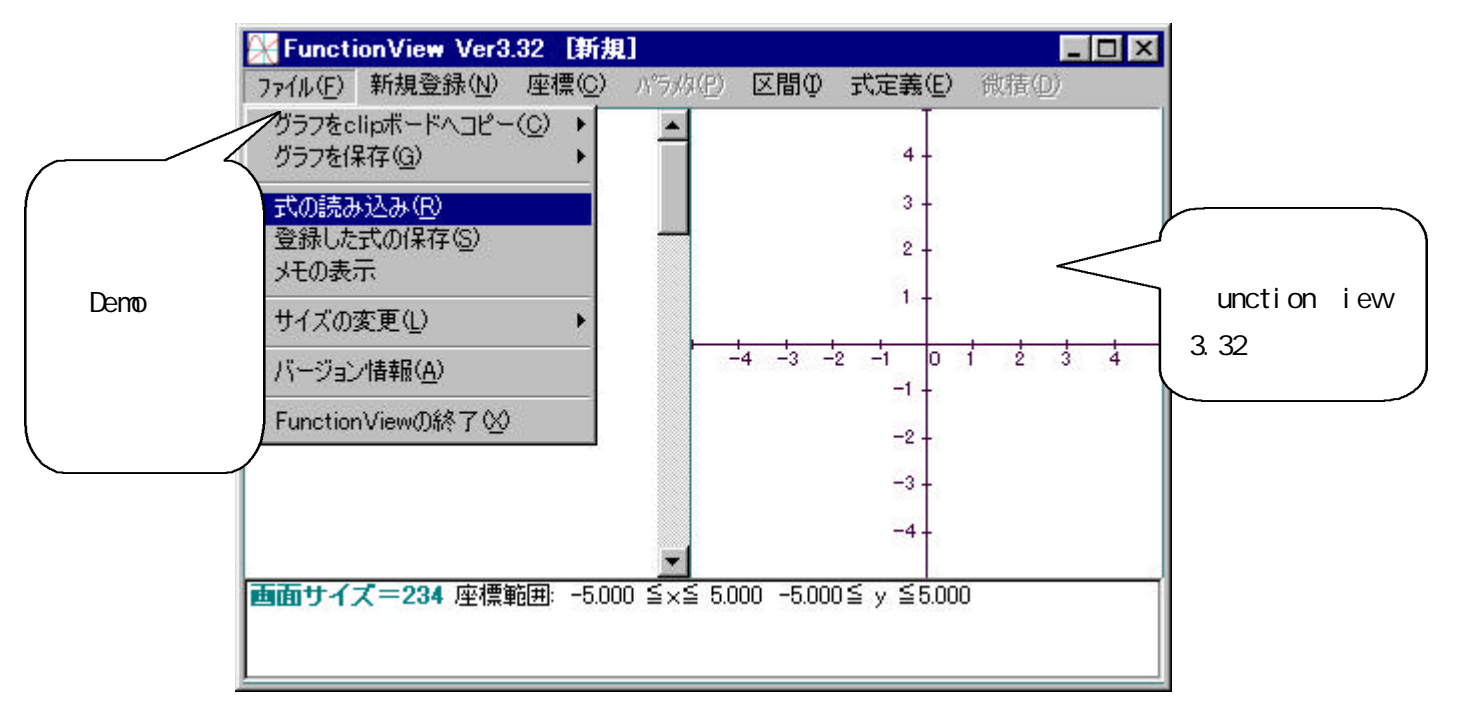

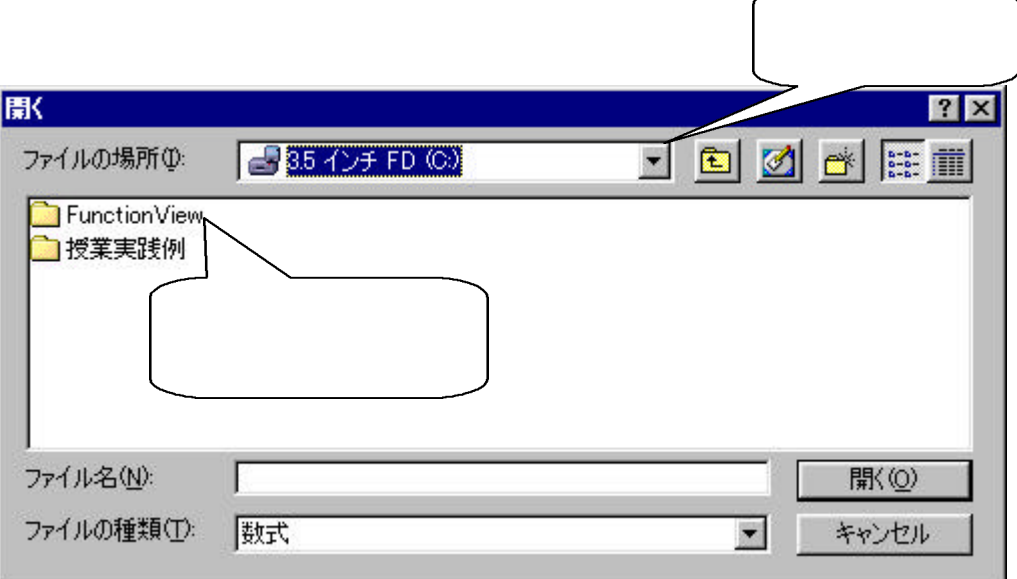

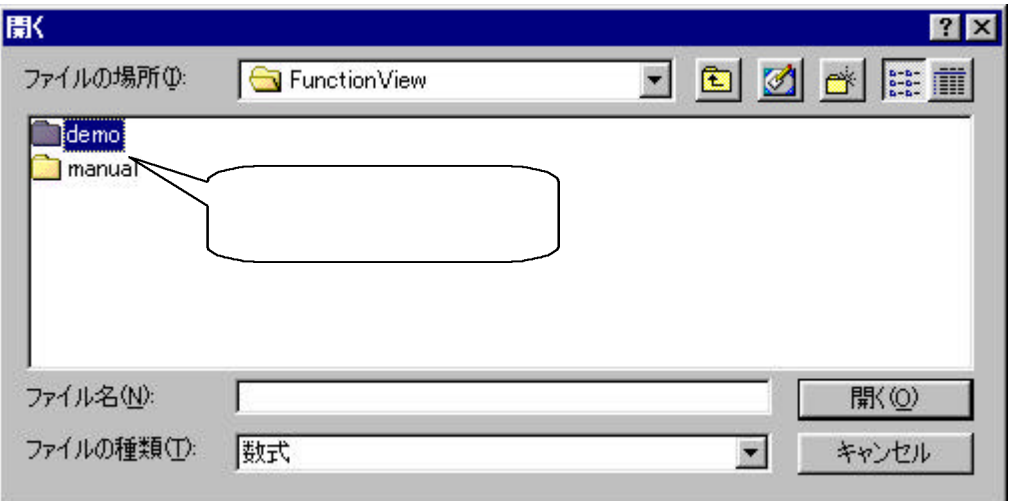

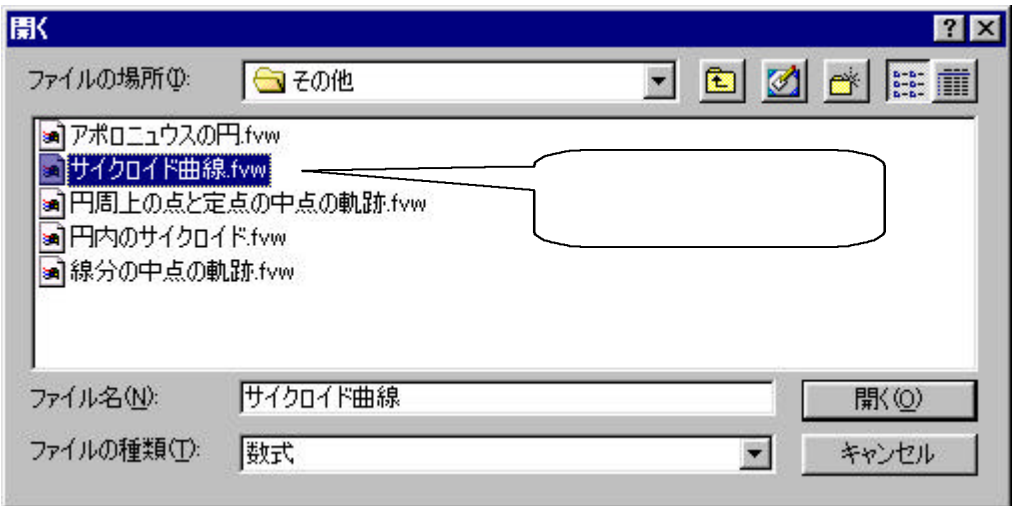

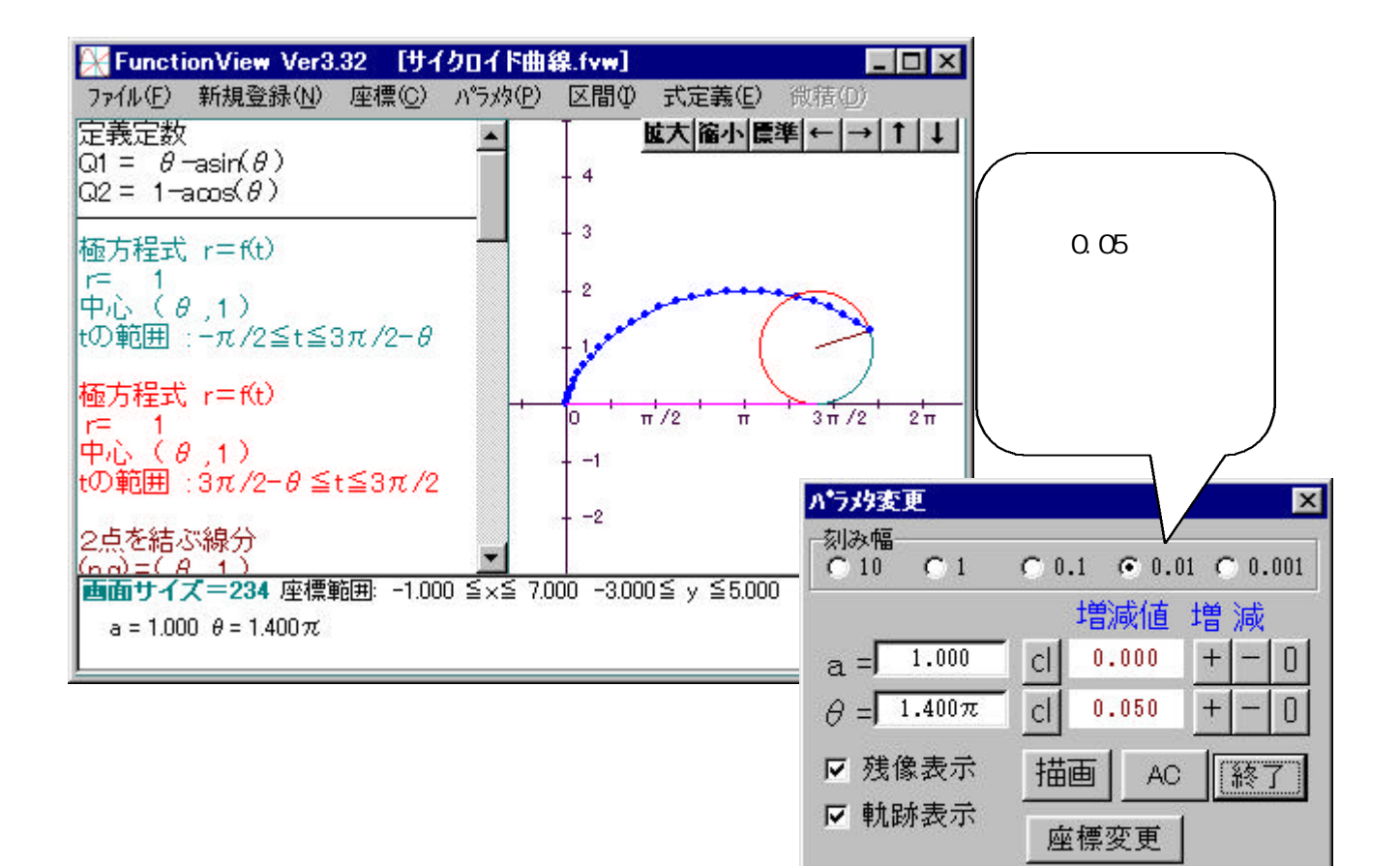

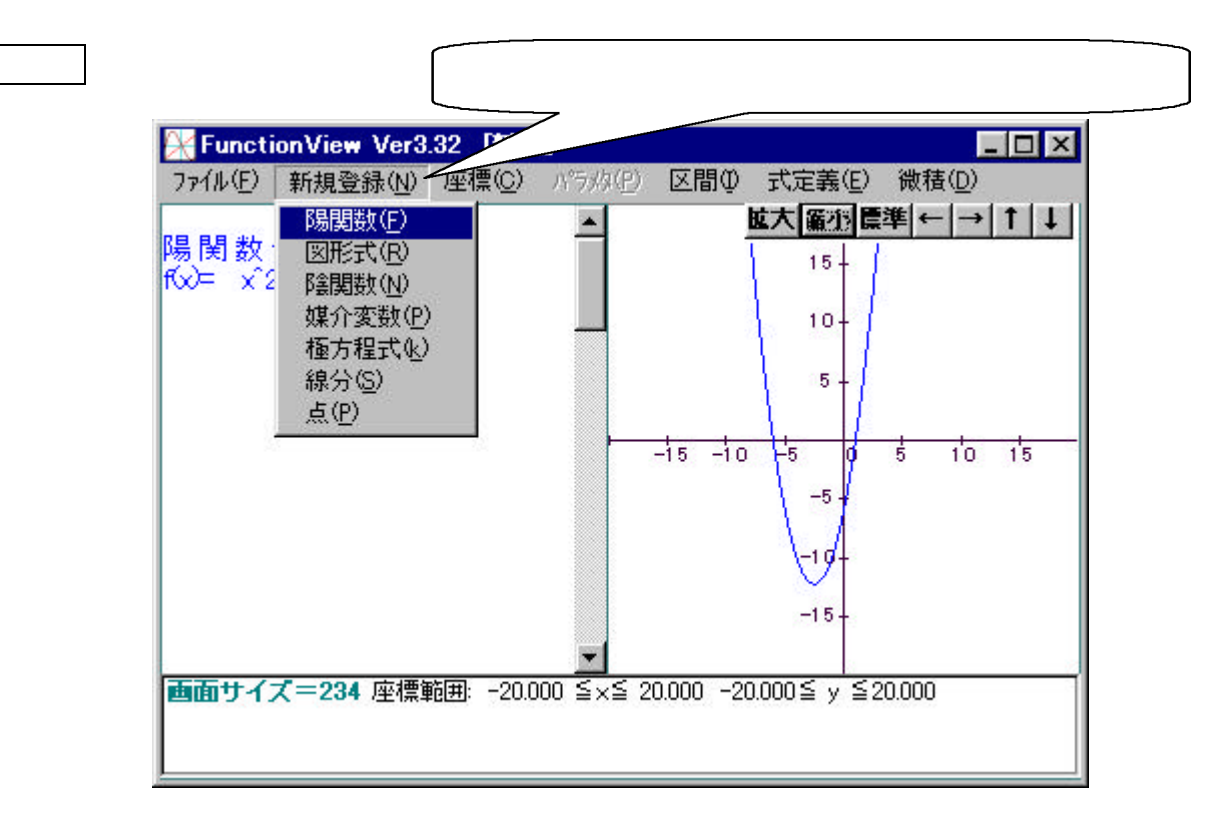

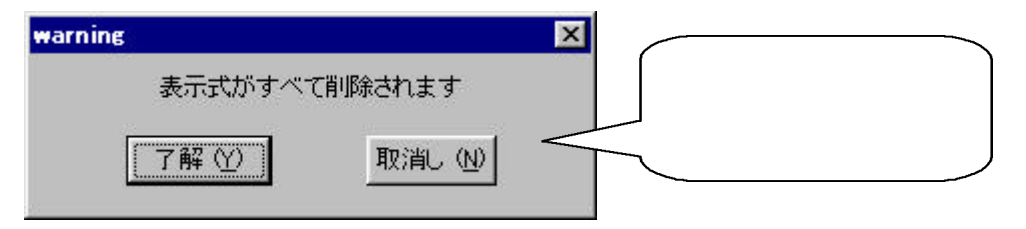

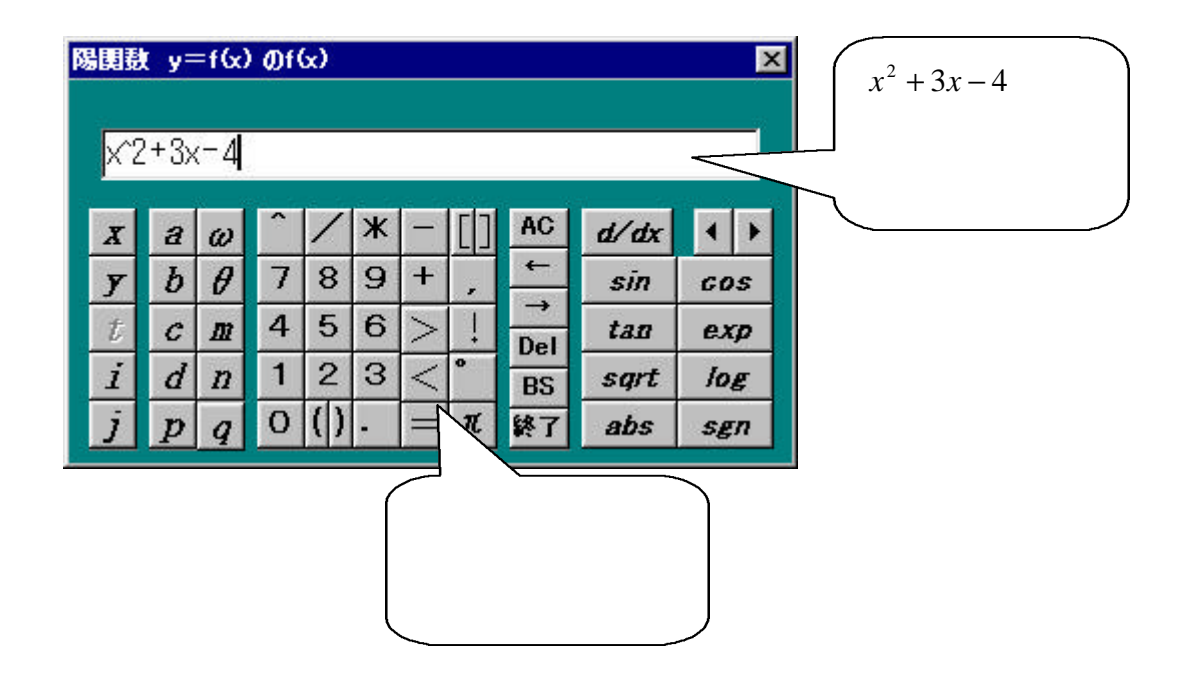

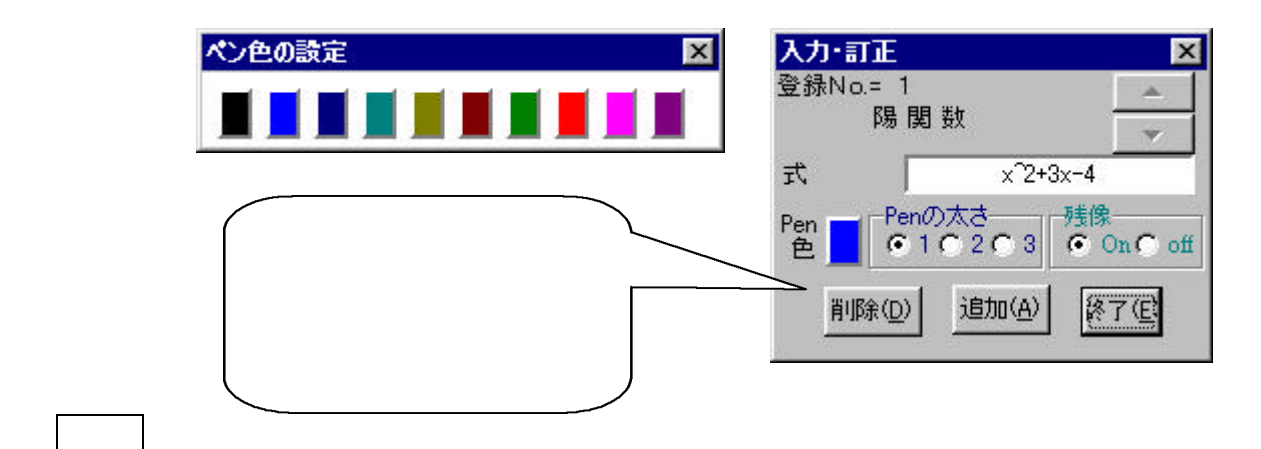

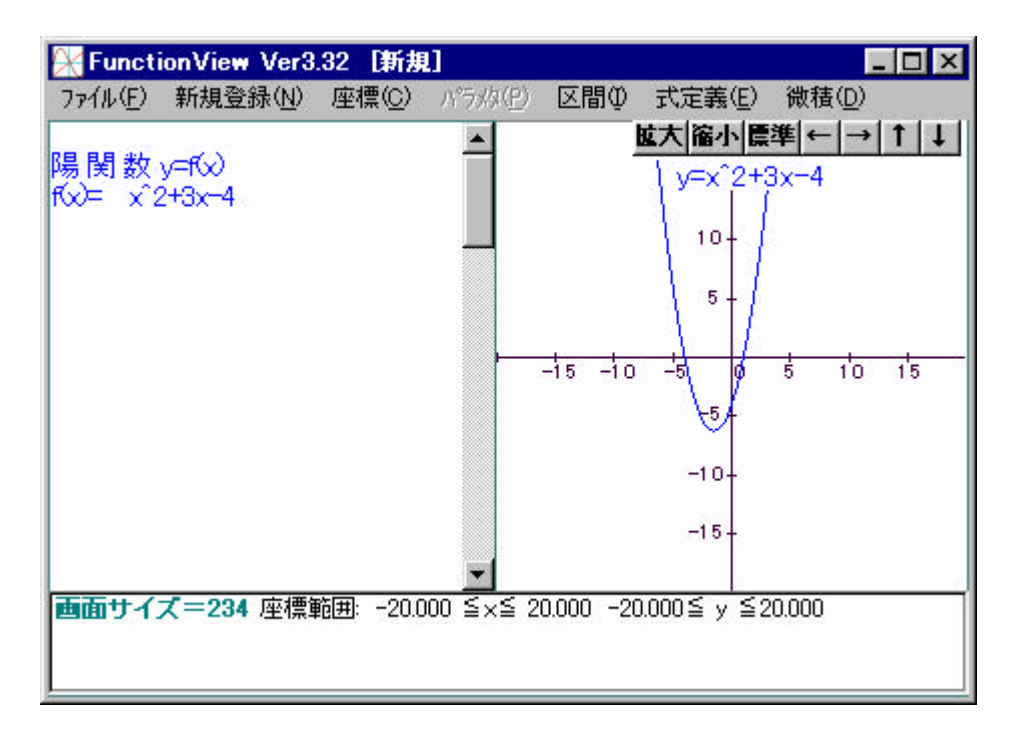

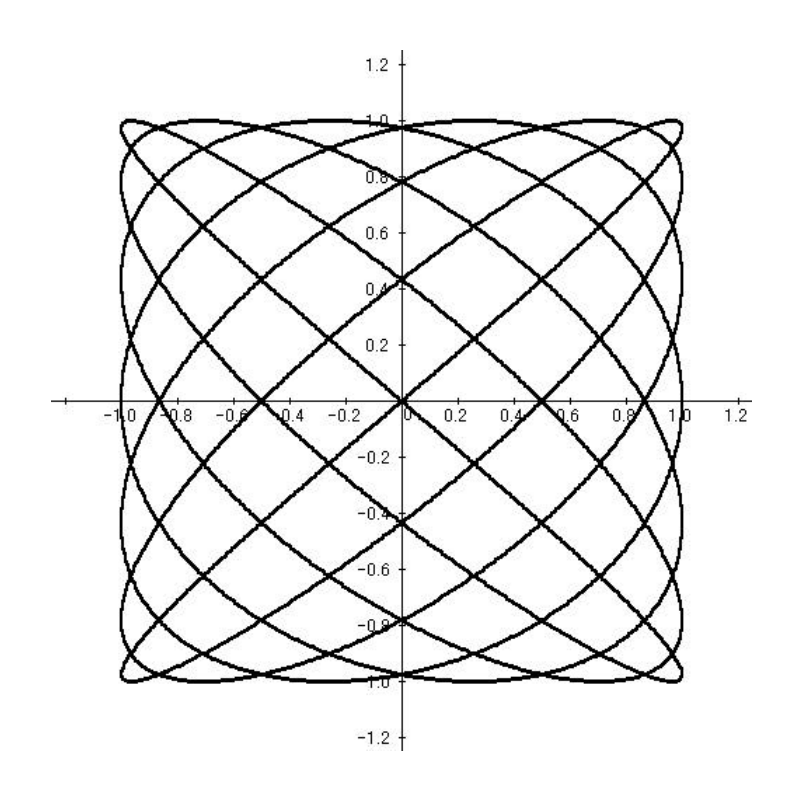

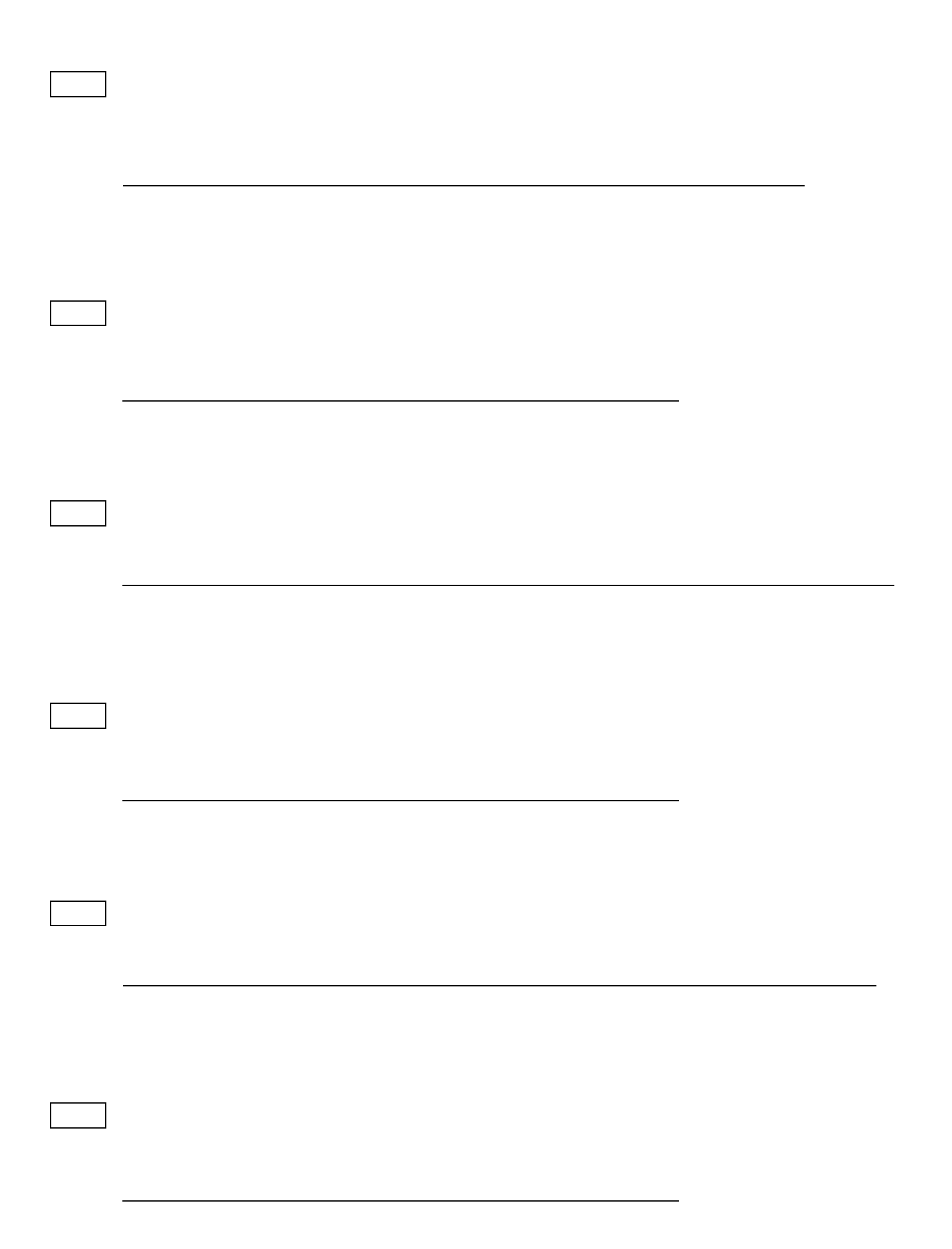

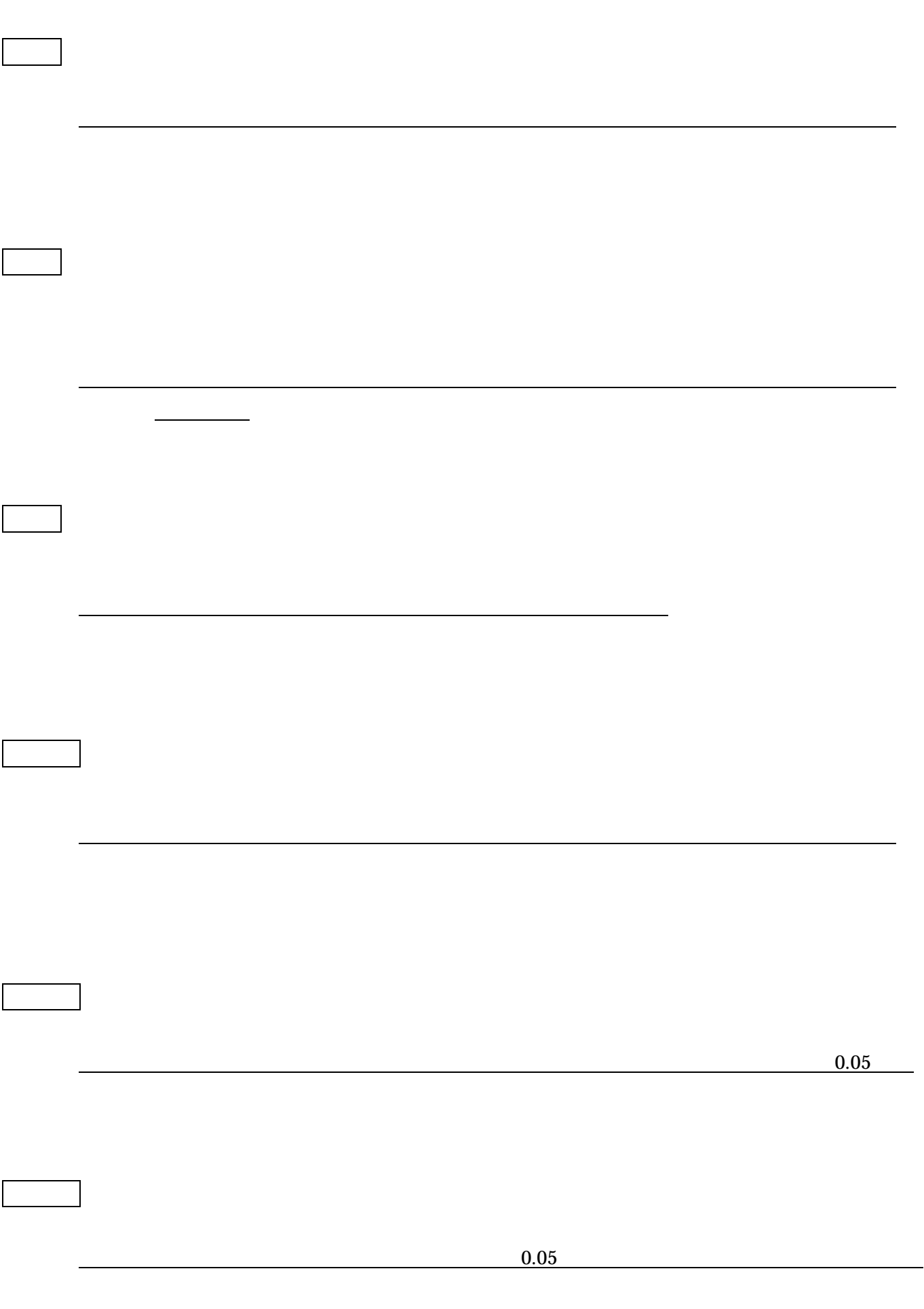

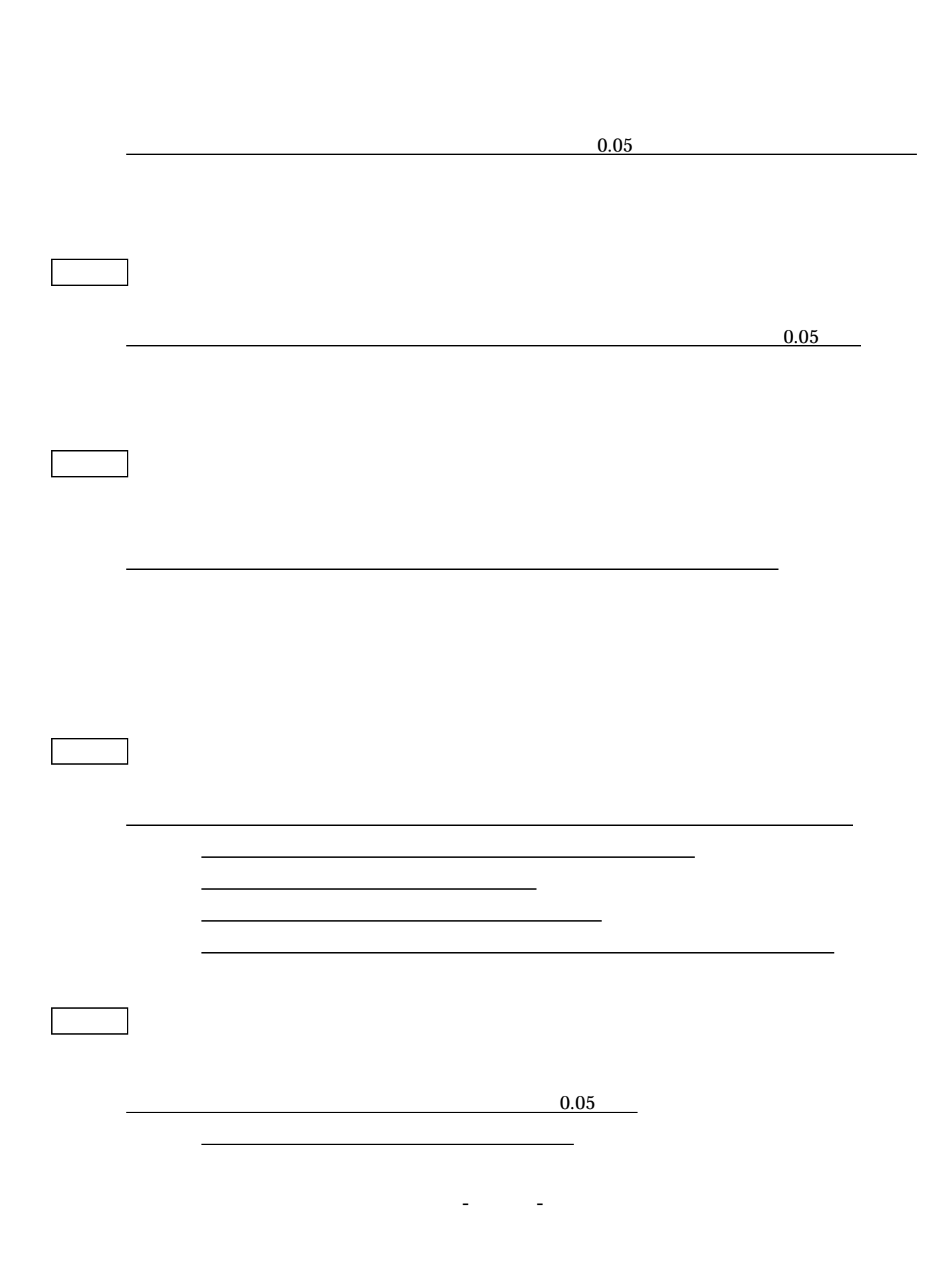

題13 三角関数

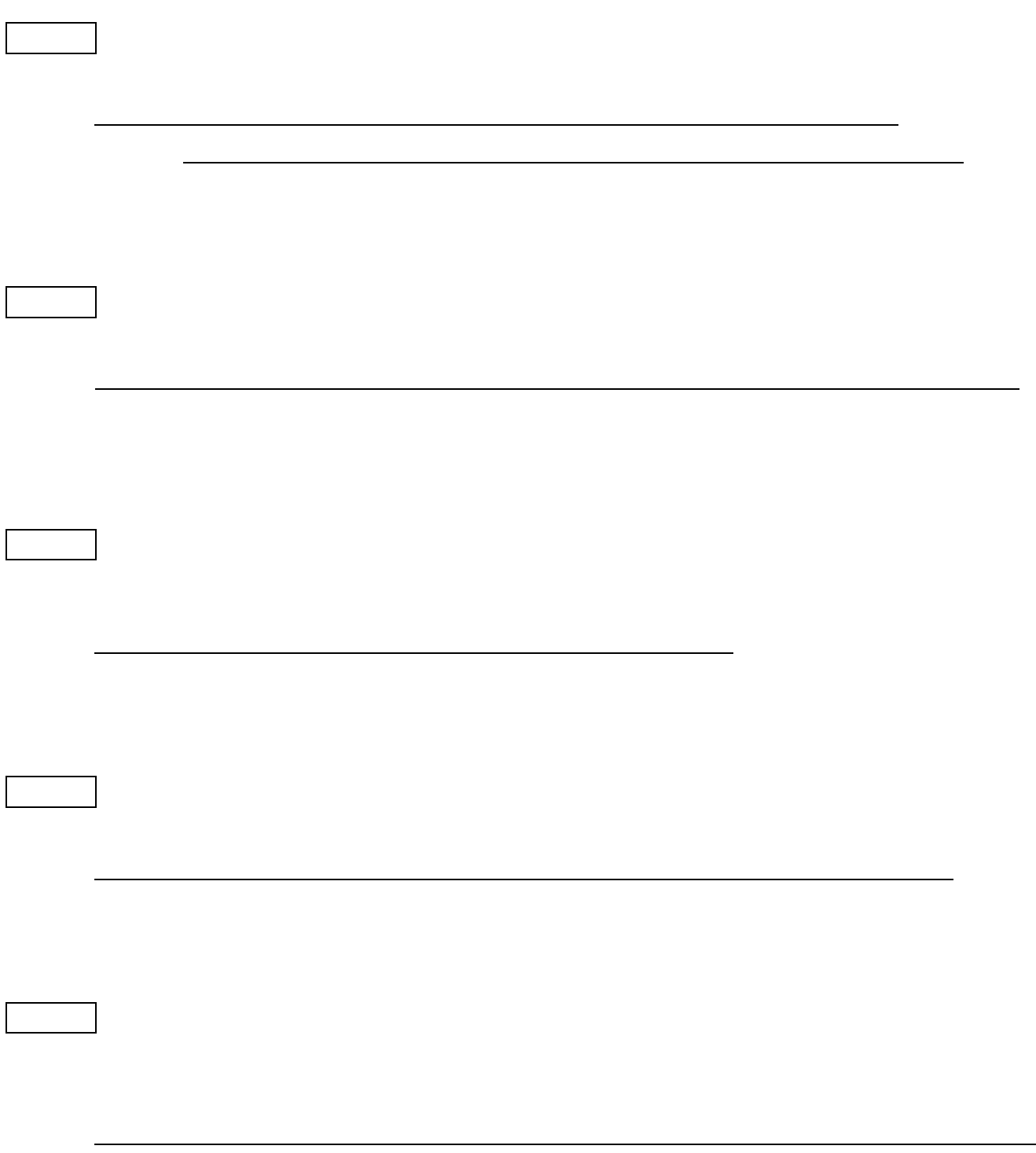

- 11 - 11 -  $\sim$ 

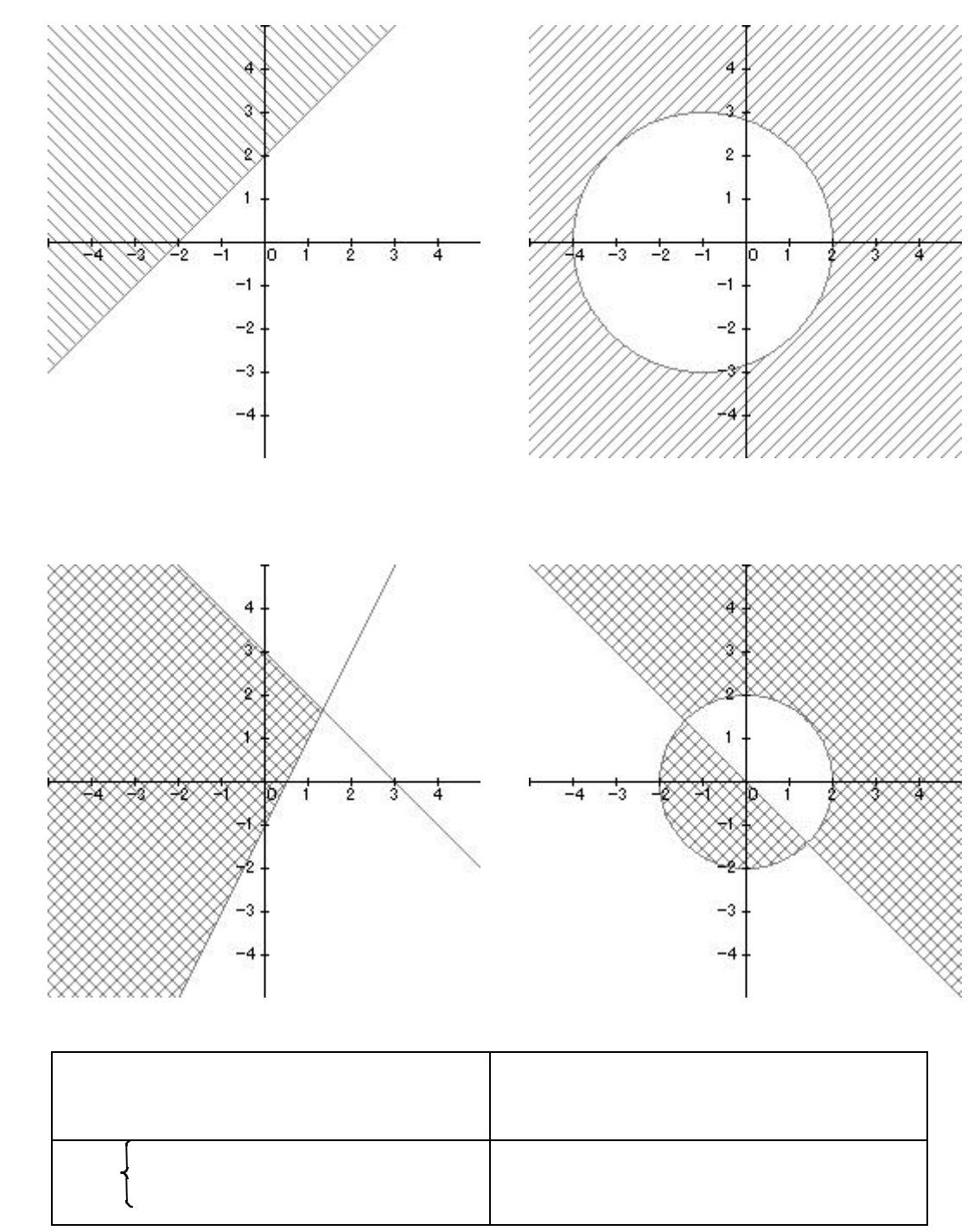

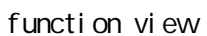

(第2部)コンピュータを授業に利用することについて

- 13 -

- 14  $-$ 

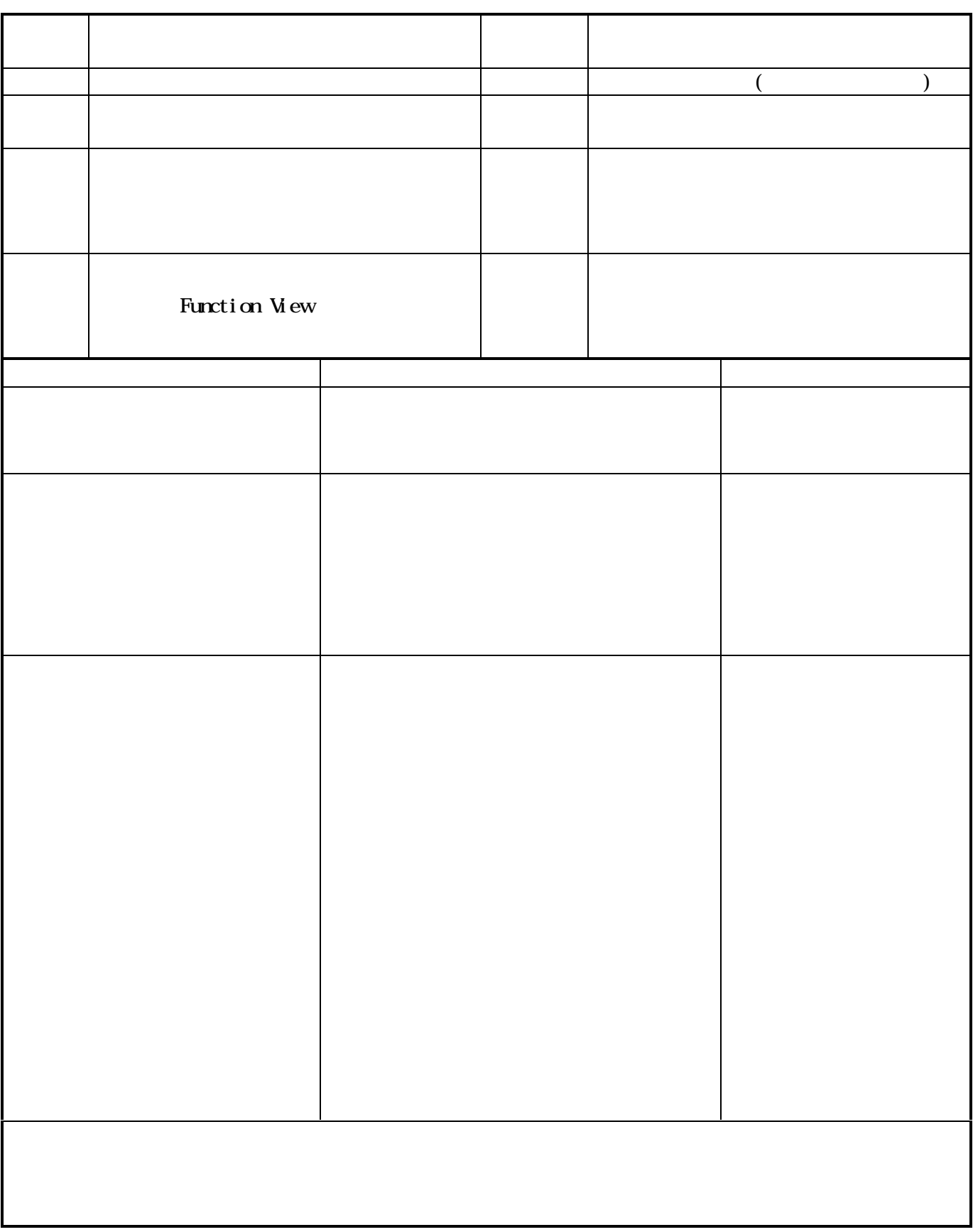

(第3部)実際の学習指導と各資料について

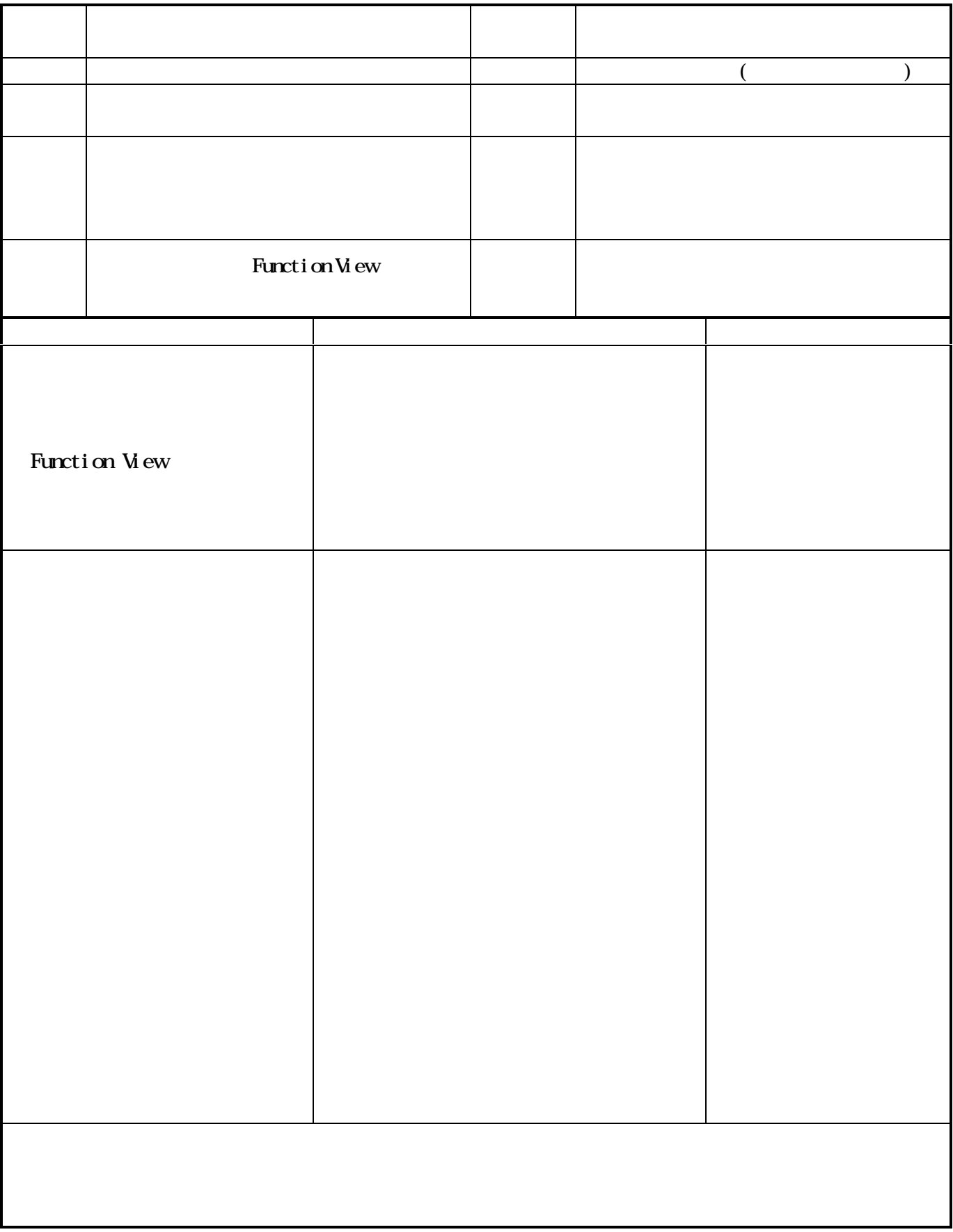

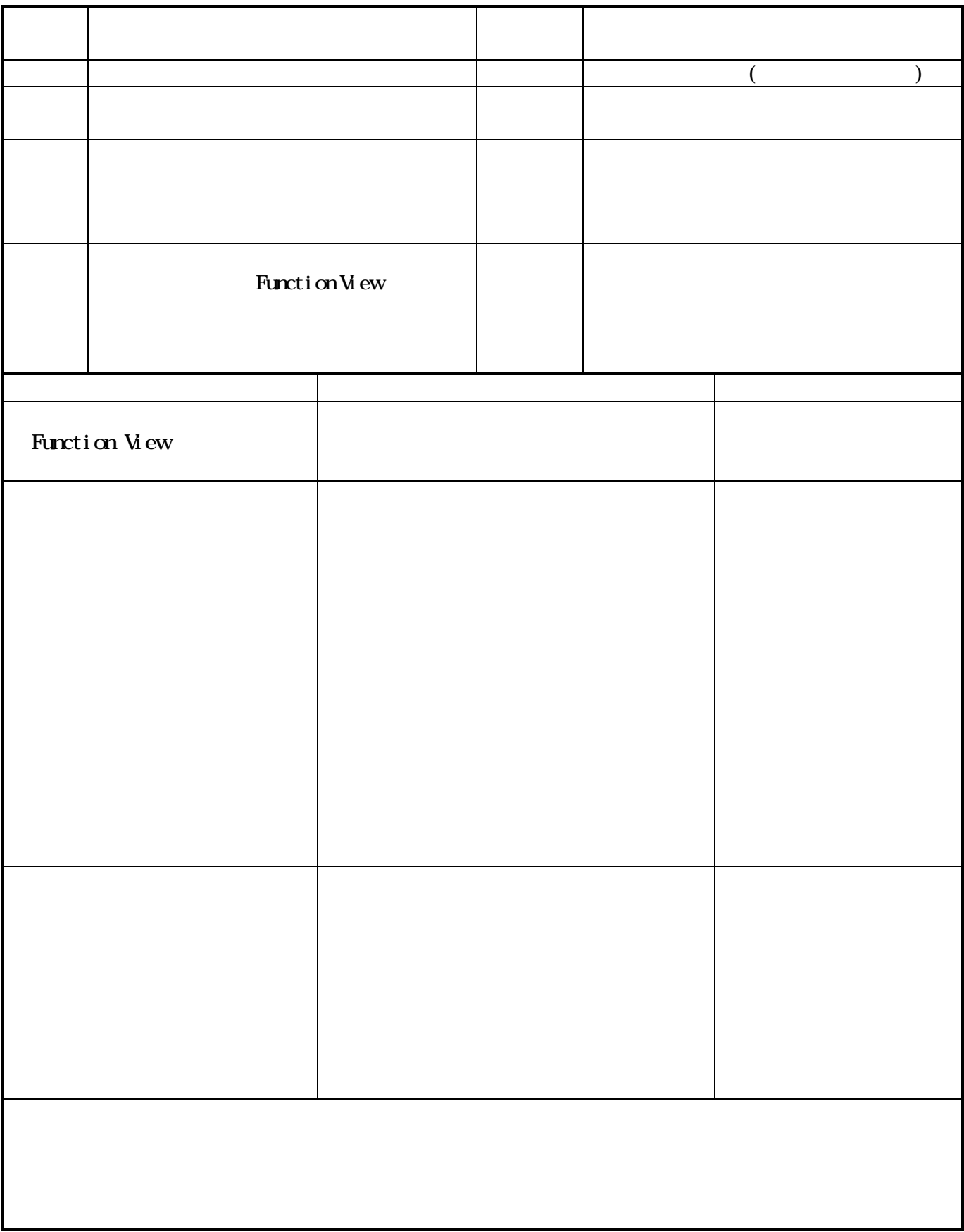

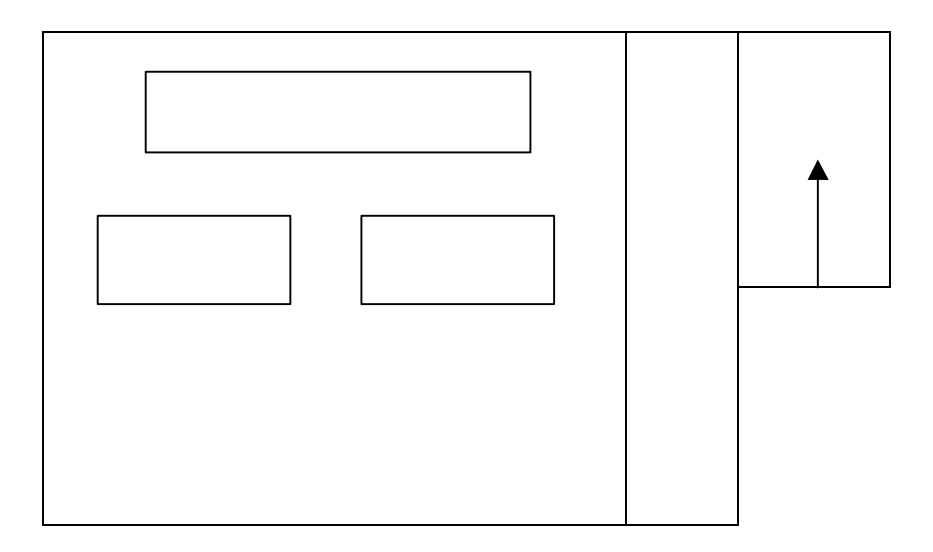

 $\mathbb{R}^2$ 

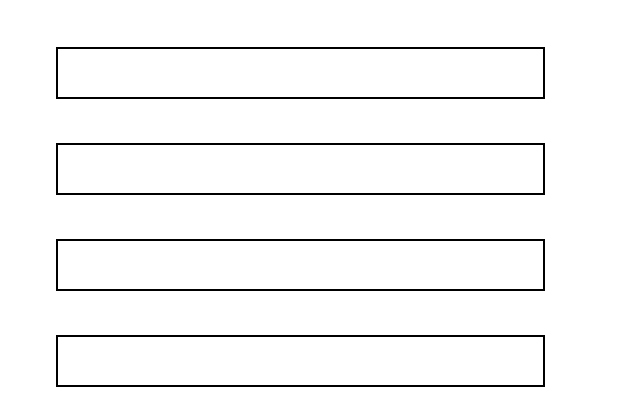

 $\leftrightarrow$ 

 $\leftrightarrow$ 

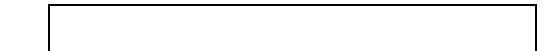

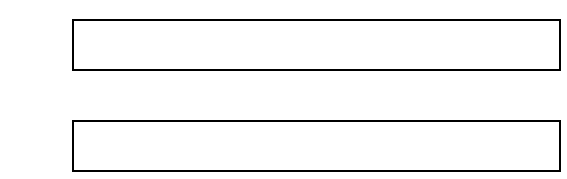

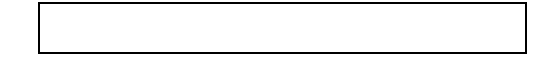

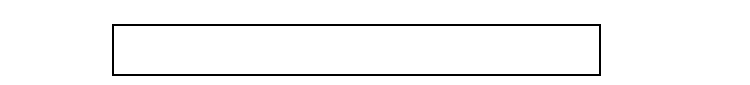

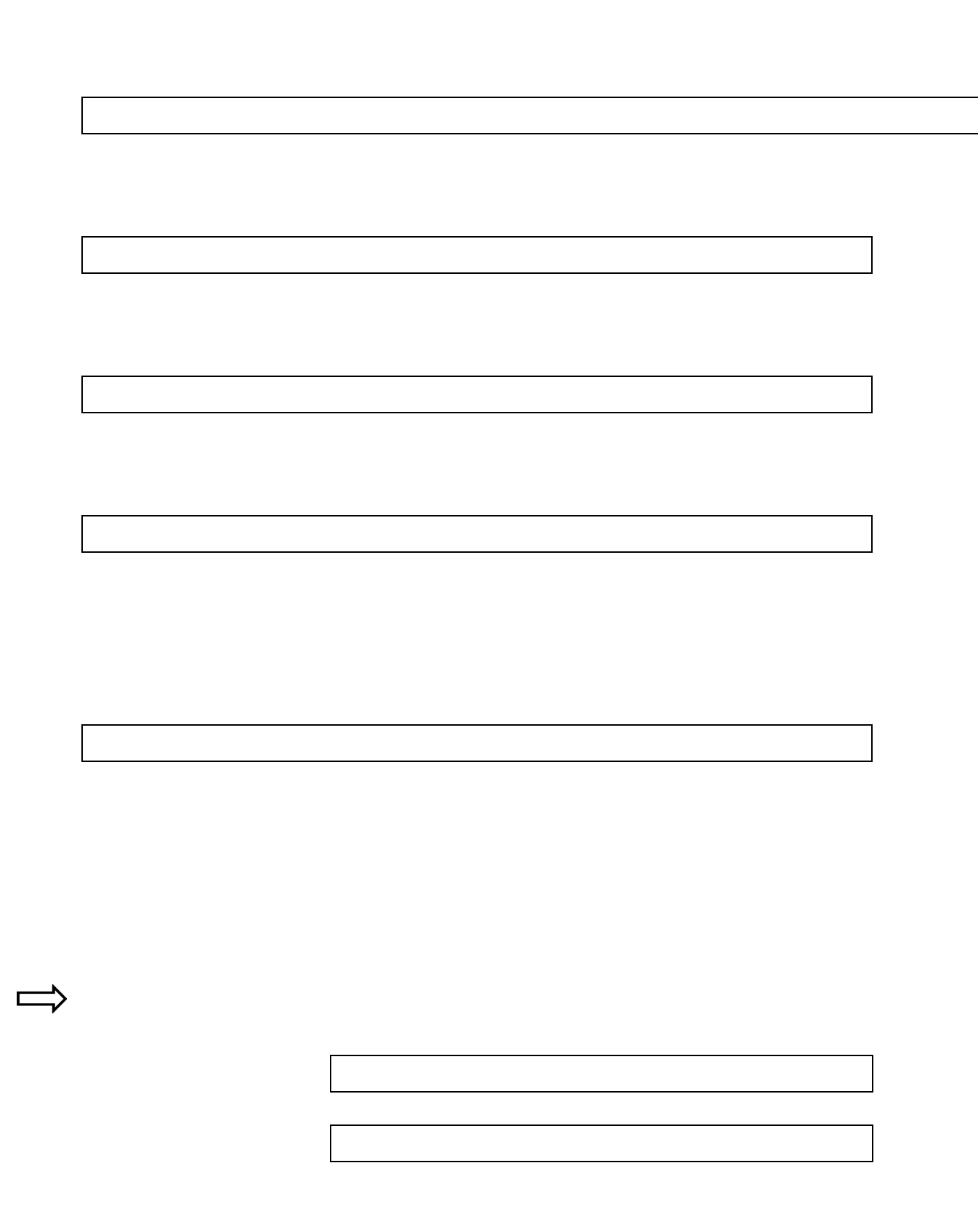

 $\Box$ 

 $\overline{a}$ 

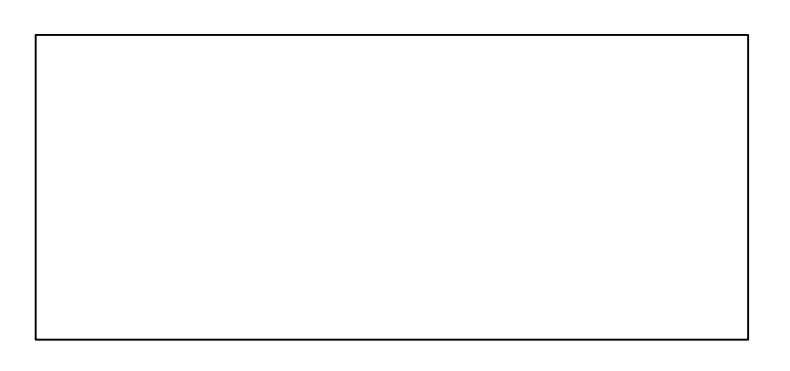

 $\leftrightarrow$ 

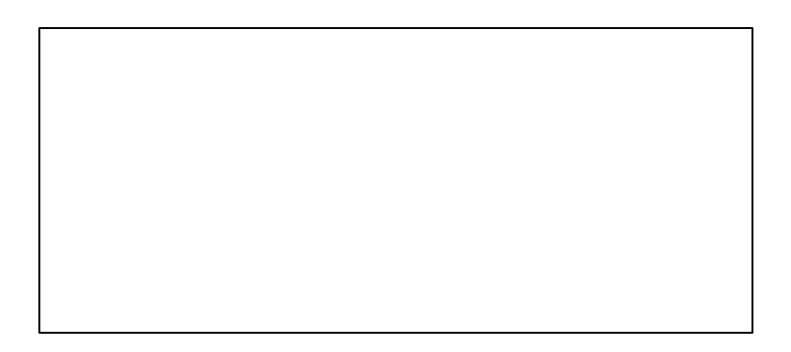

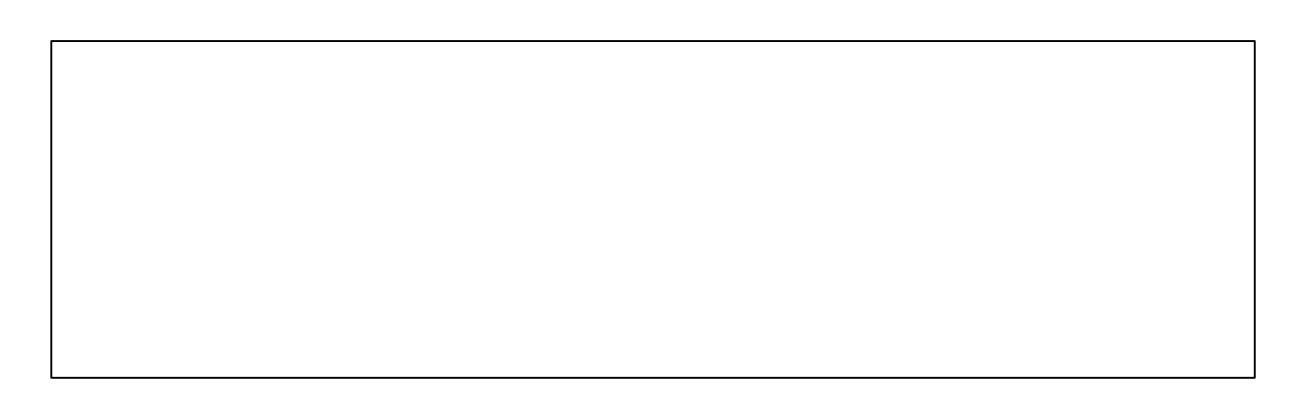

 $\begin{array}{c}\n\implies \\
\end{array}$  大値 そのときの  $\leftrightarrow$ 

- 22 -

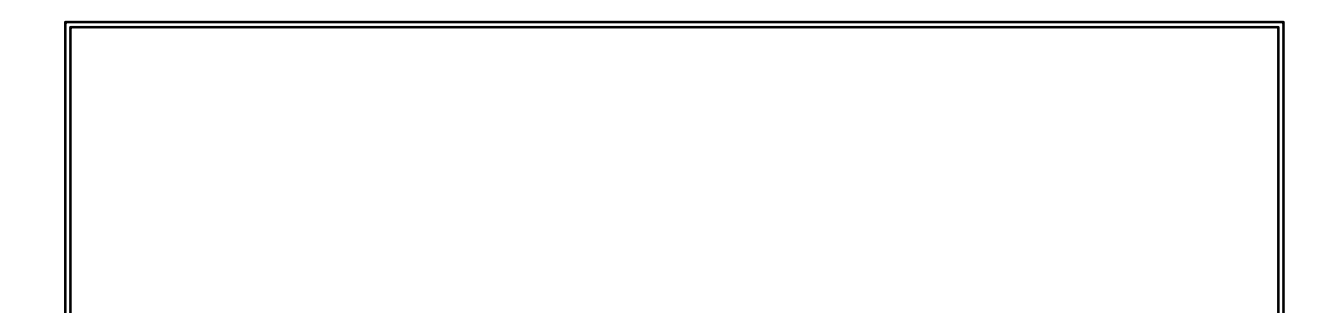

- 23 -

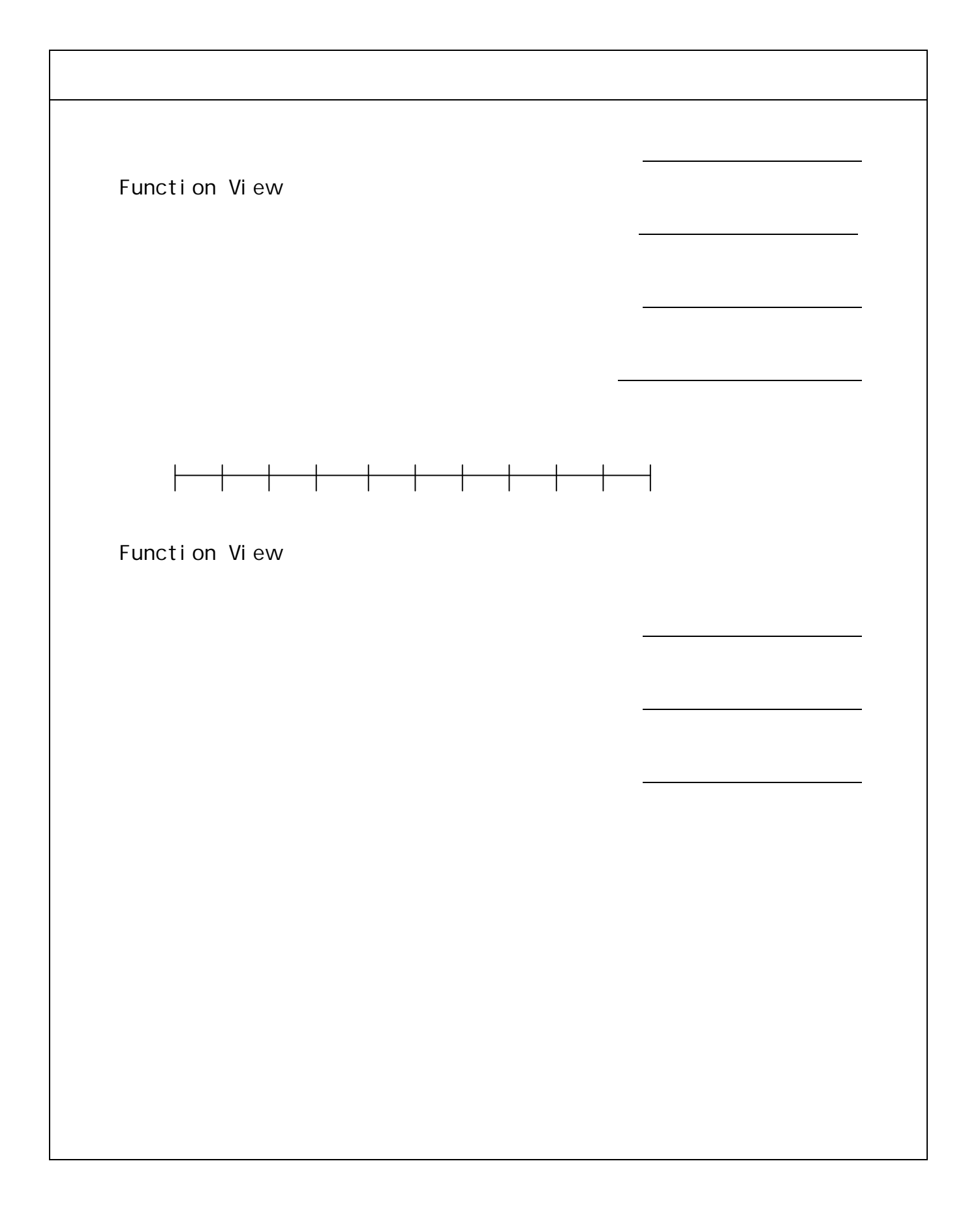

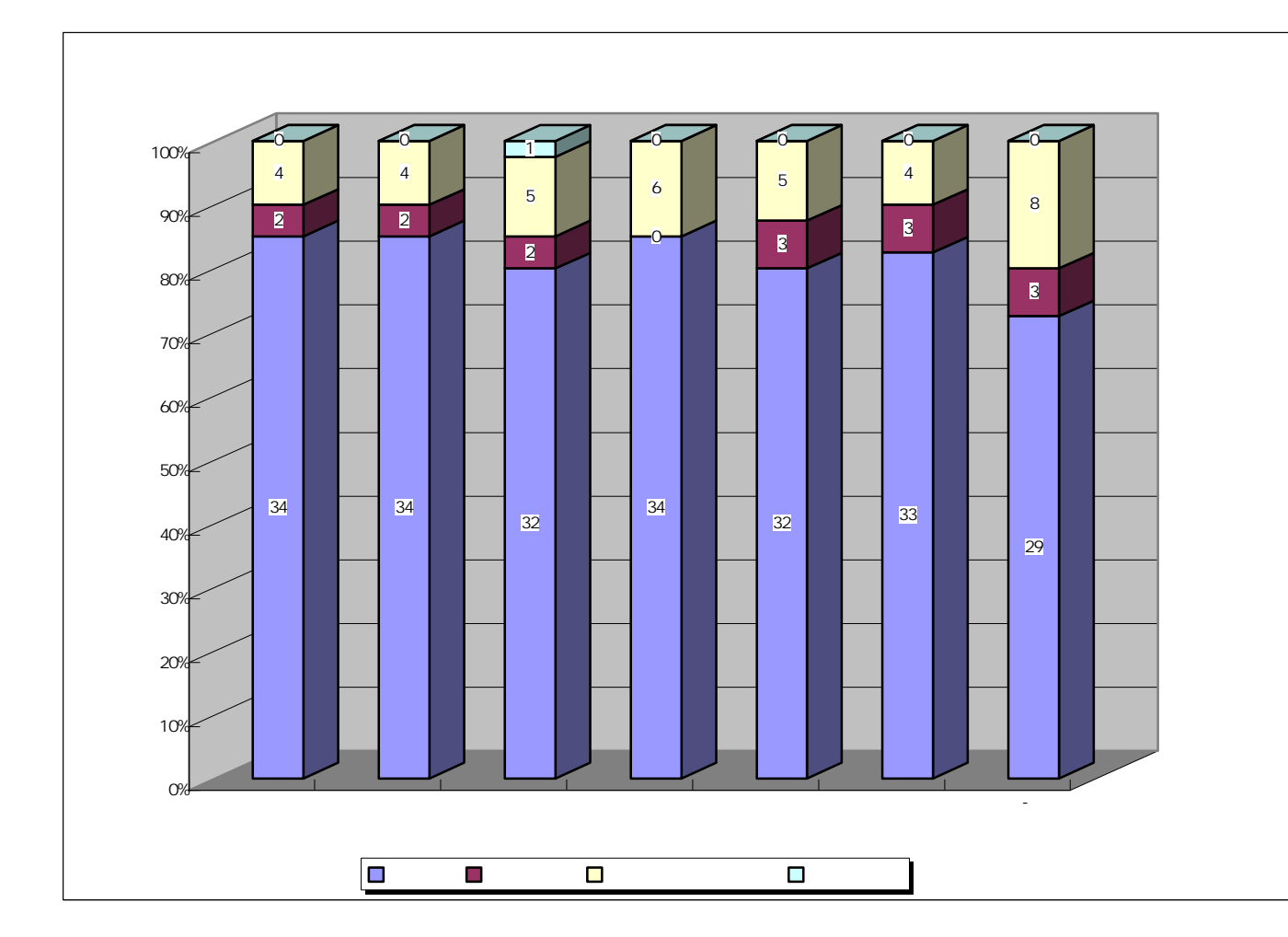

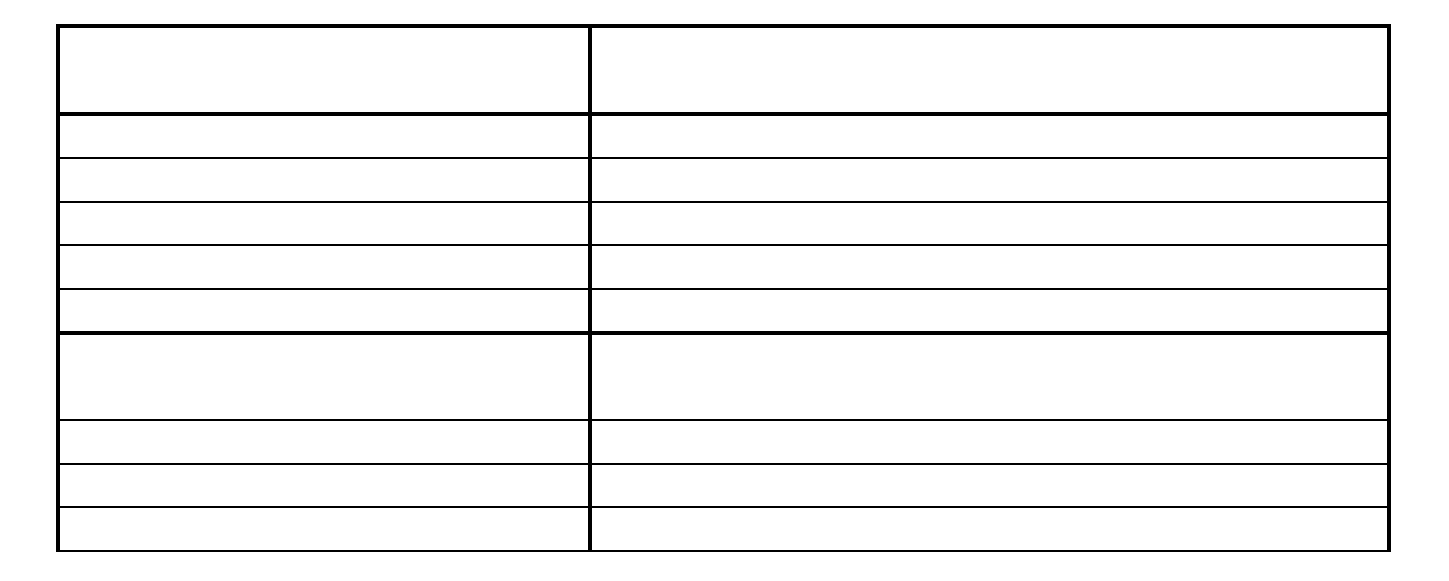

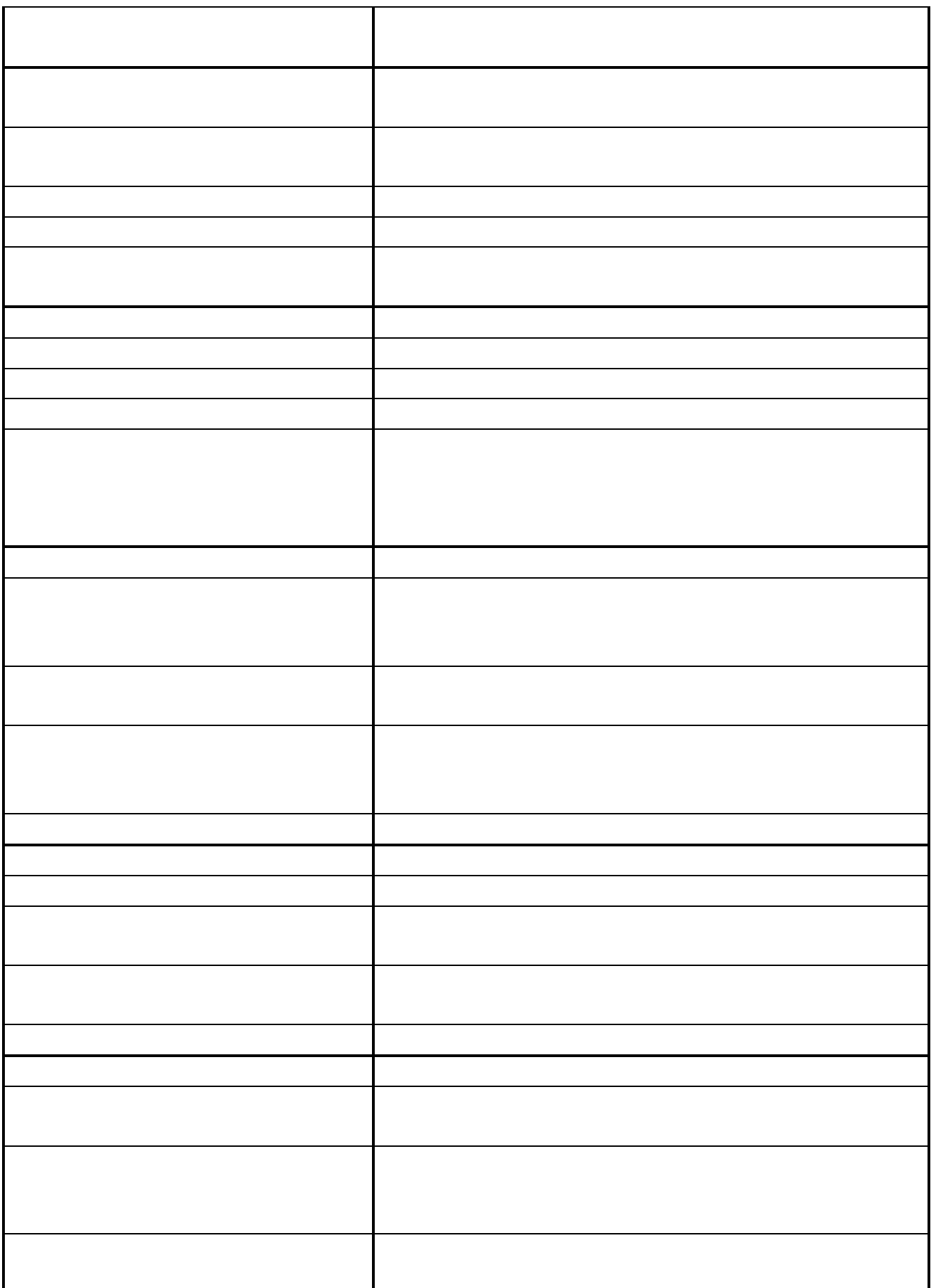

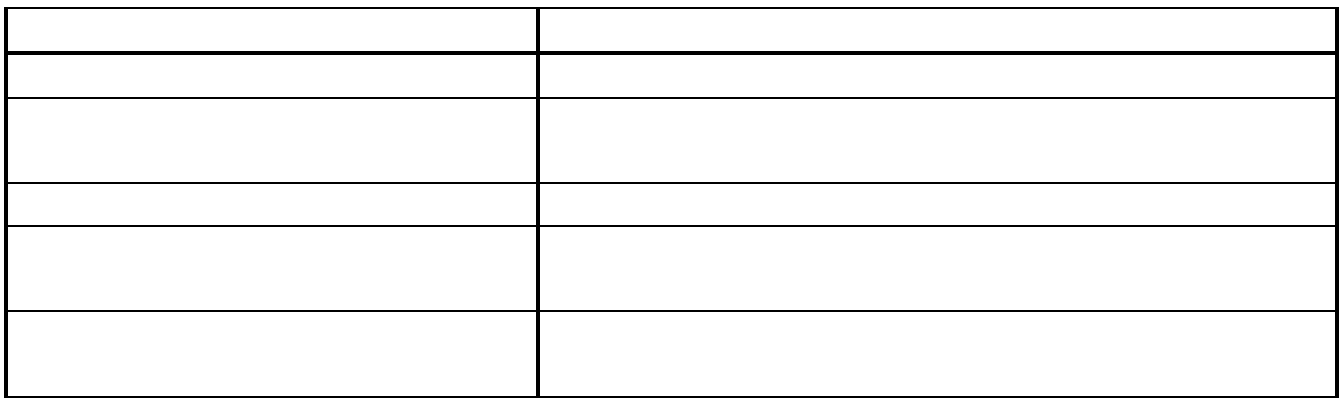

http://www.tohgoku.or.jp/~kei-wada/index.htm

http://www.ikeda.osaka-kyoiku.ac.jp/~tomoda/grapes

 $\mathcal{N}$ 

http://www.auemath.aichi-edu.ac.jp/teacher/iijima/gc/magazine/gcmg9706.htm

- 27 -

http://www.2s.biglobe.ne.jp/~stklog/index.html

http://www.vector.co.jp/authors/VA008683/

 $-98$ 

98 11 **1**